## https://api.map.baidu.com

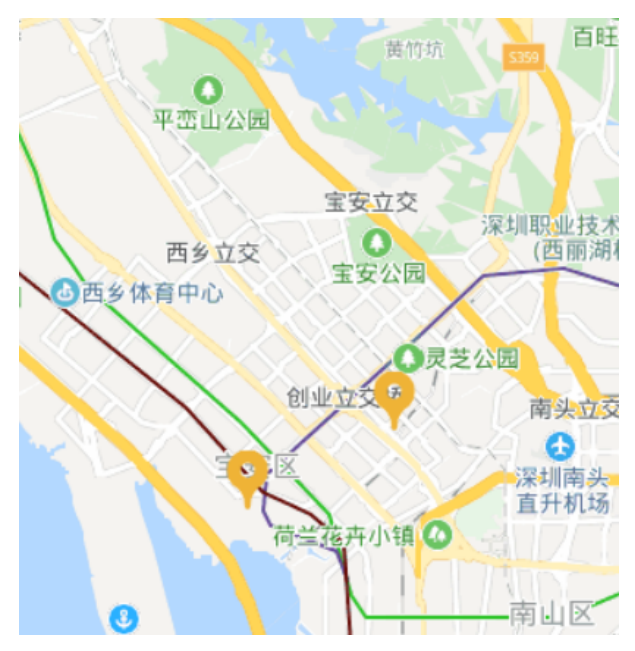

យយោ

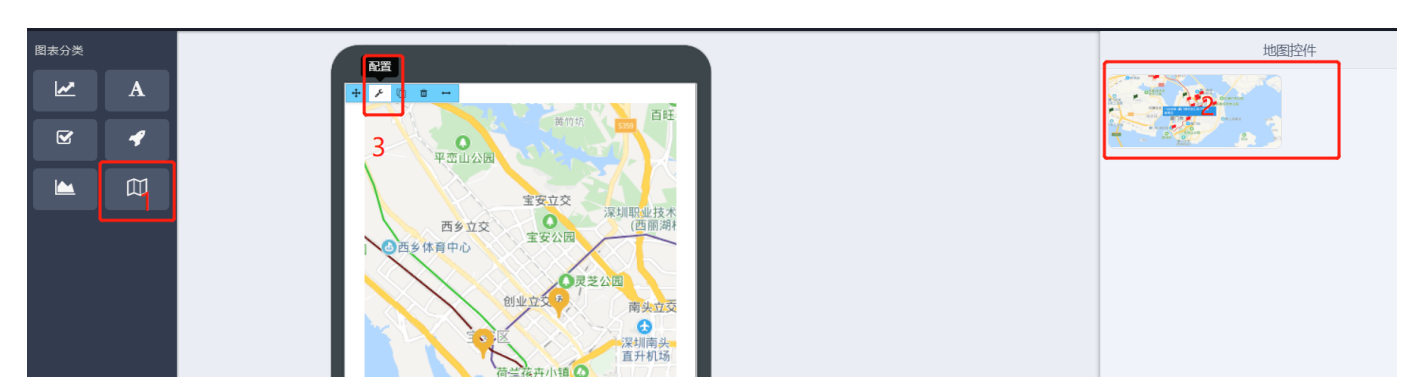

## **KEY**

- 1. https://lbsyun.baidu.com
- $2.2$ <br>3. AK

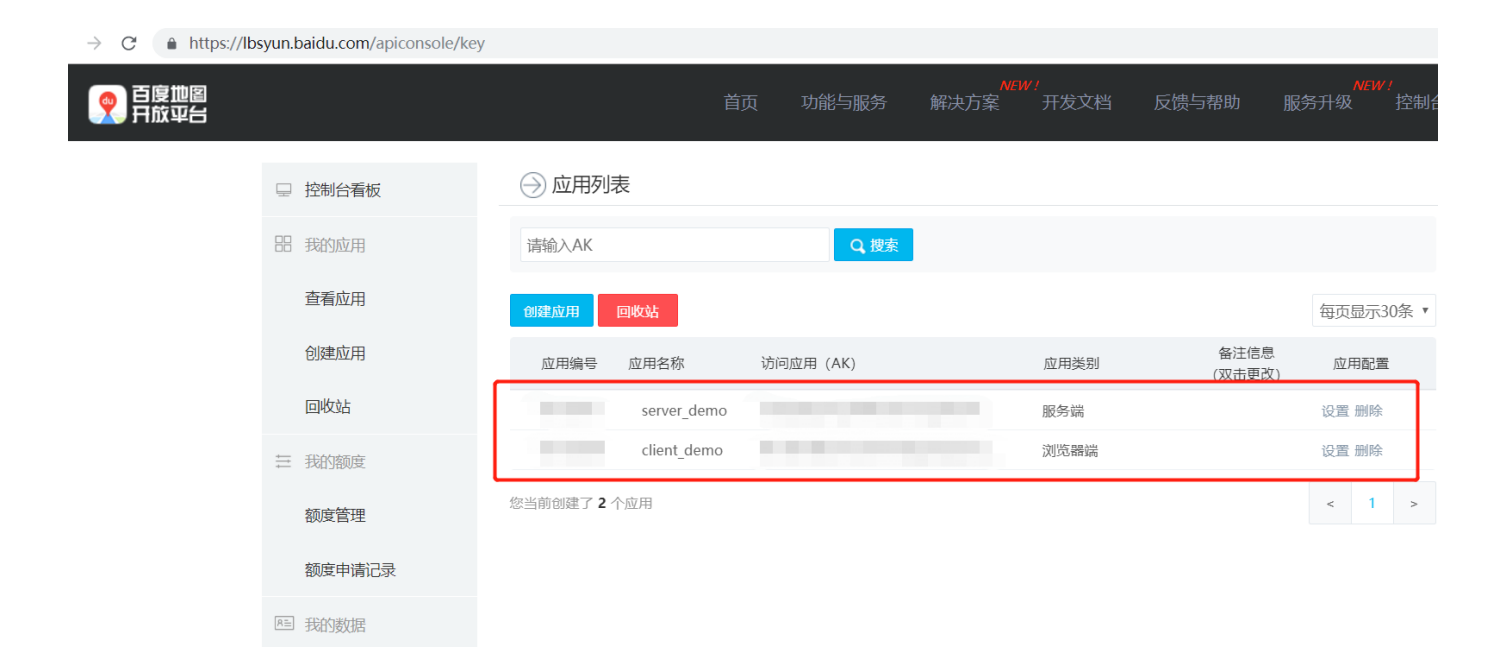

 $\overline{1}$ .

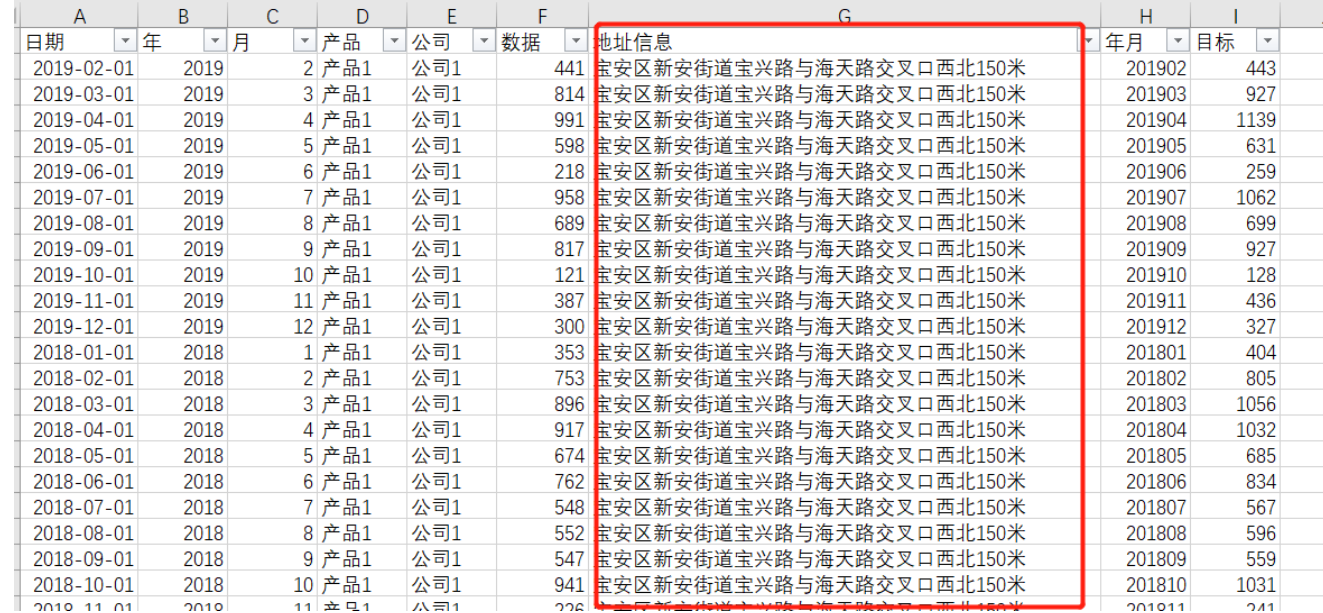

 $2.$ 

 $\left\langle 0\right\rangle$ 

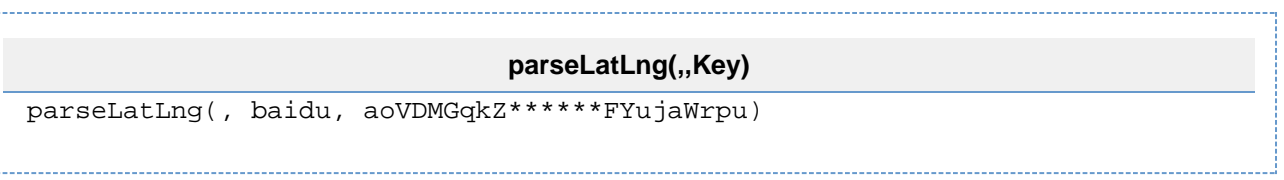

## 编辑【经纬度】的计算表达式

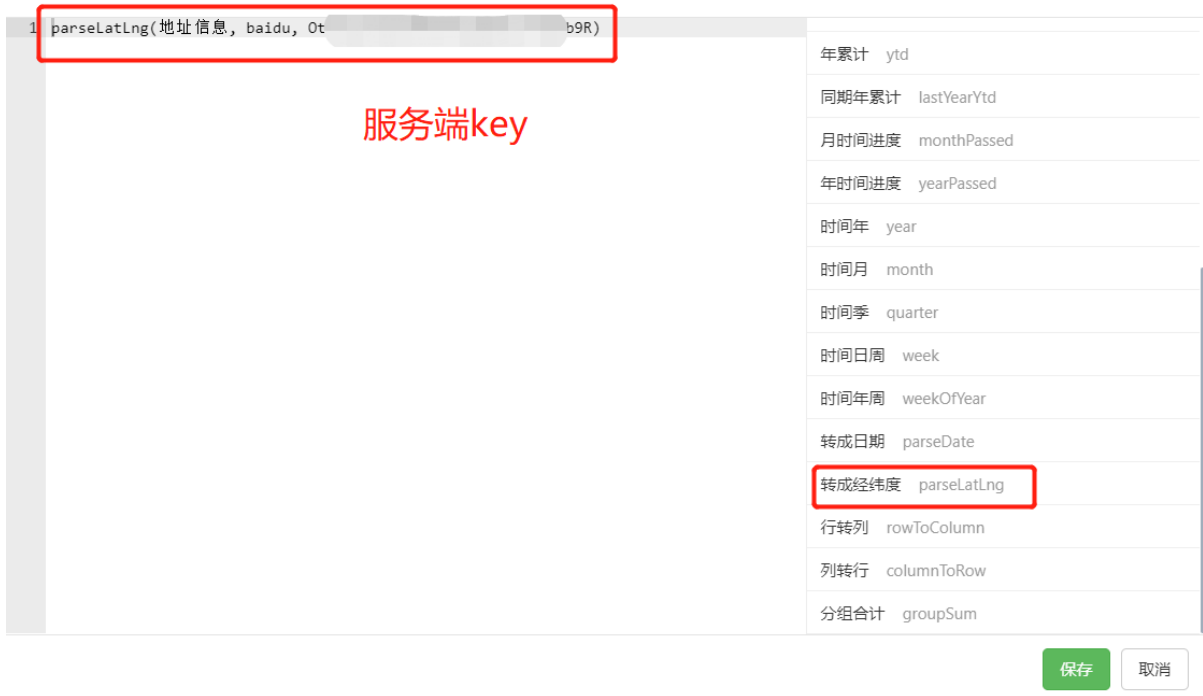

3.

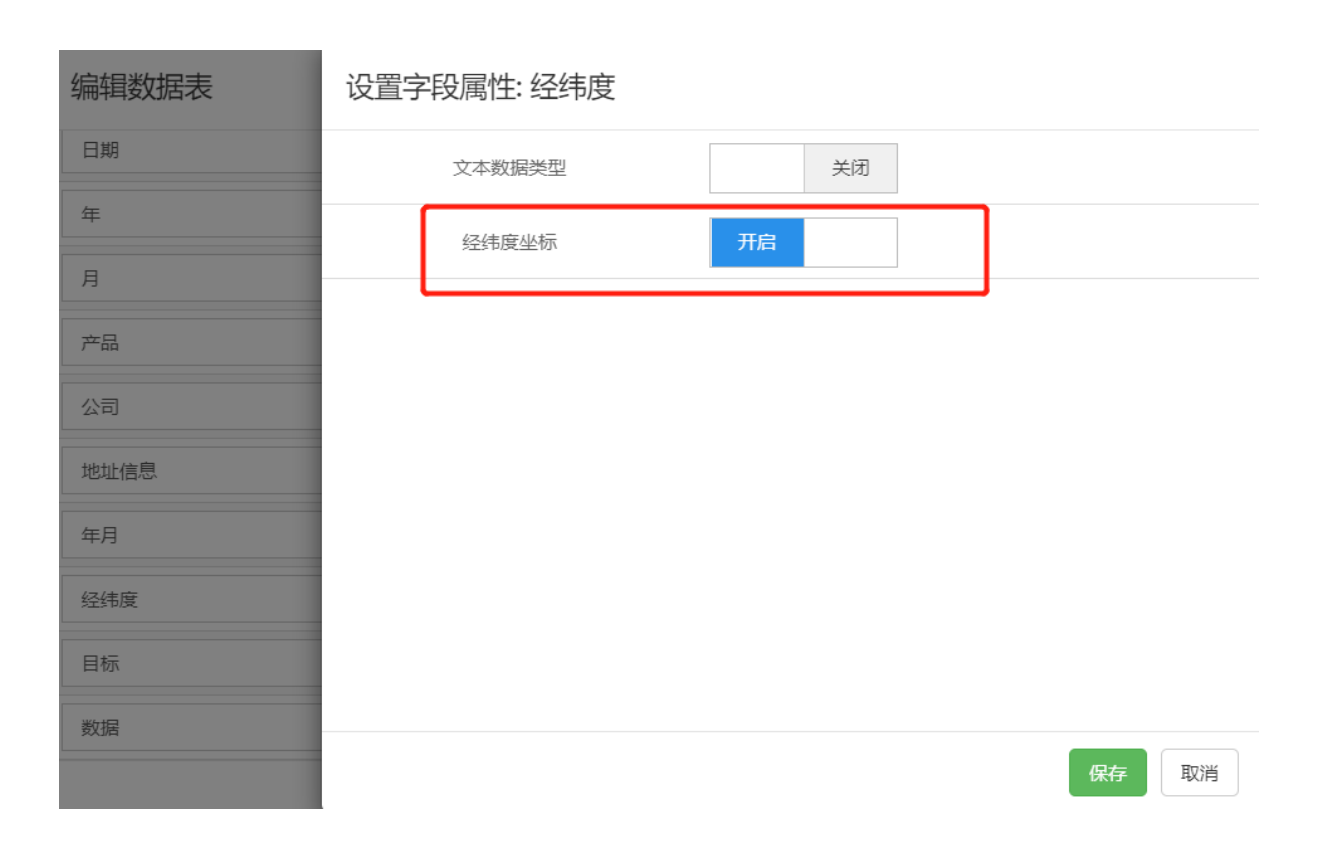

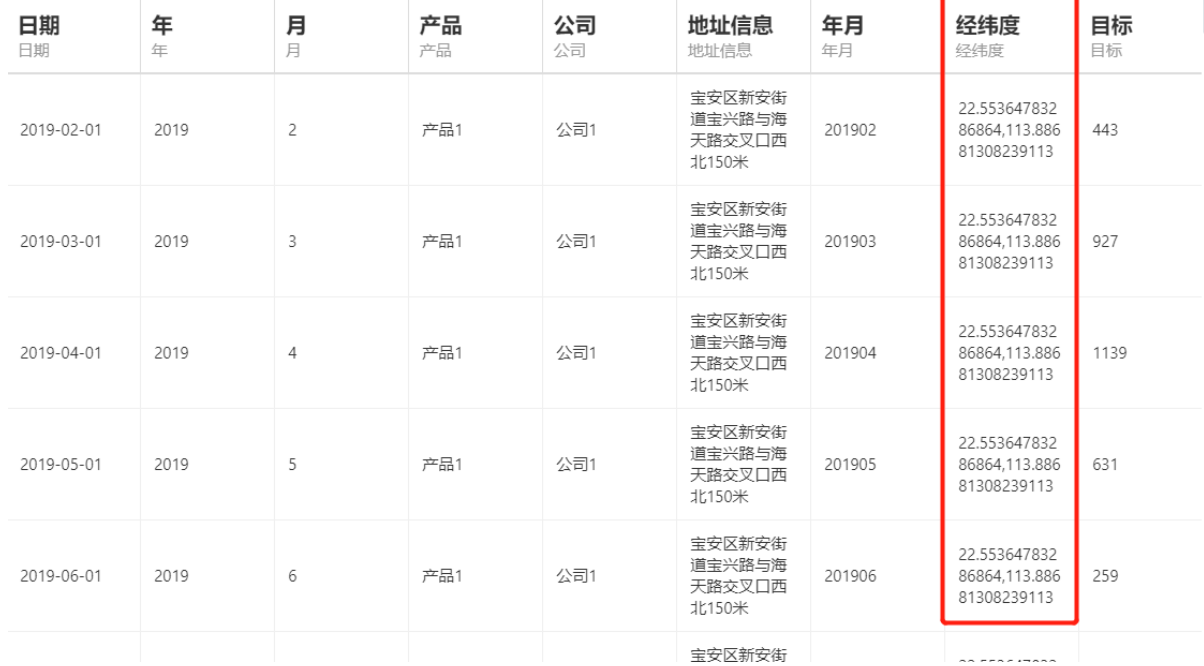

 $2.$   $\frac{1}{2}$ 

 $\bullet$ 

 $\bullet$ 

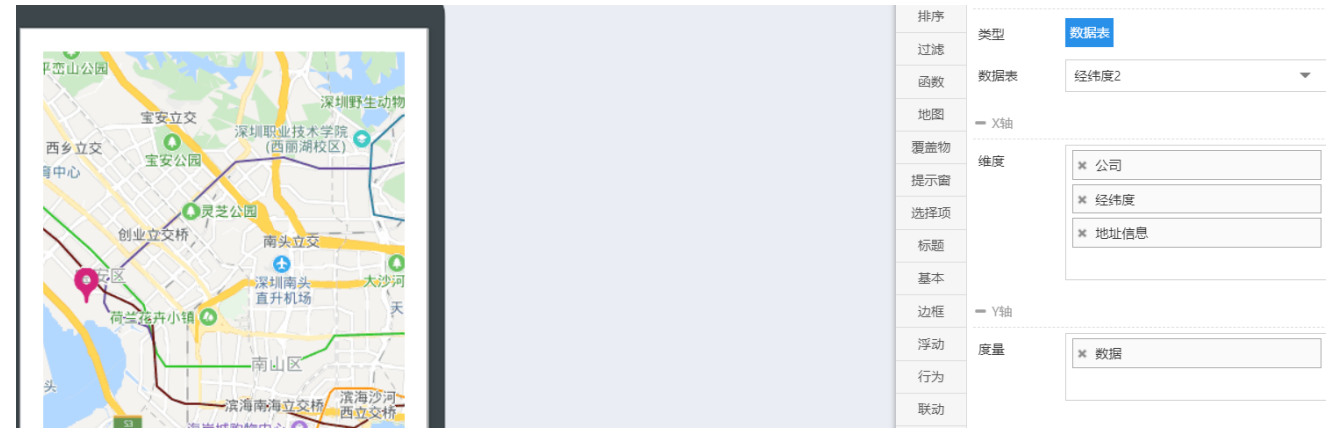

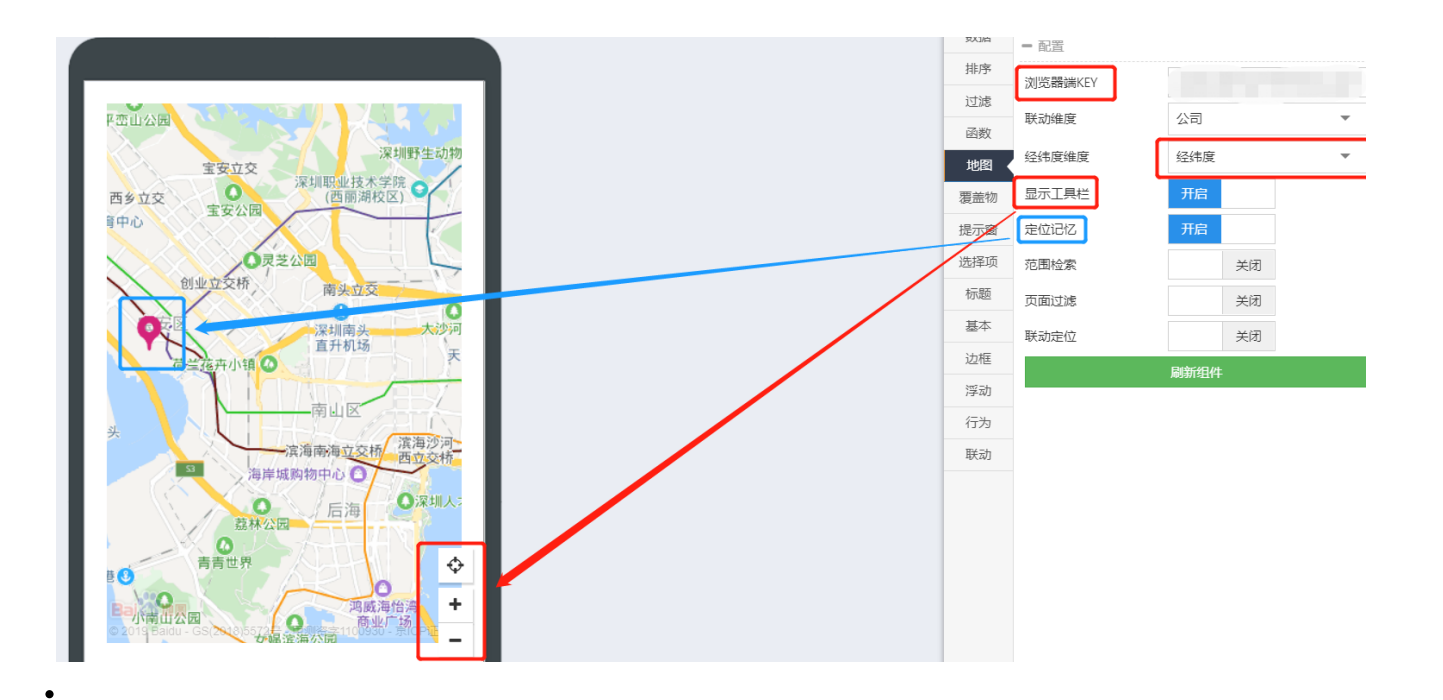

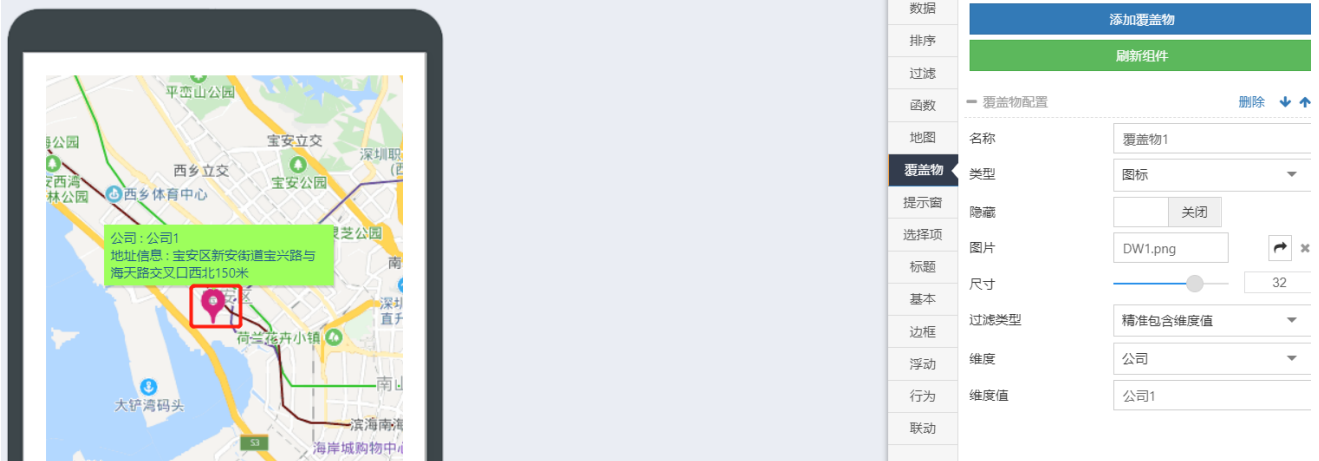

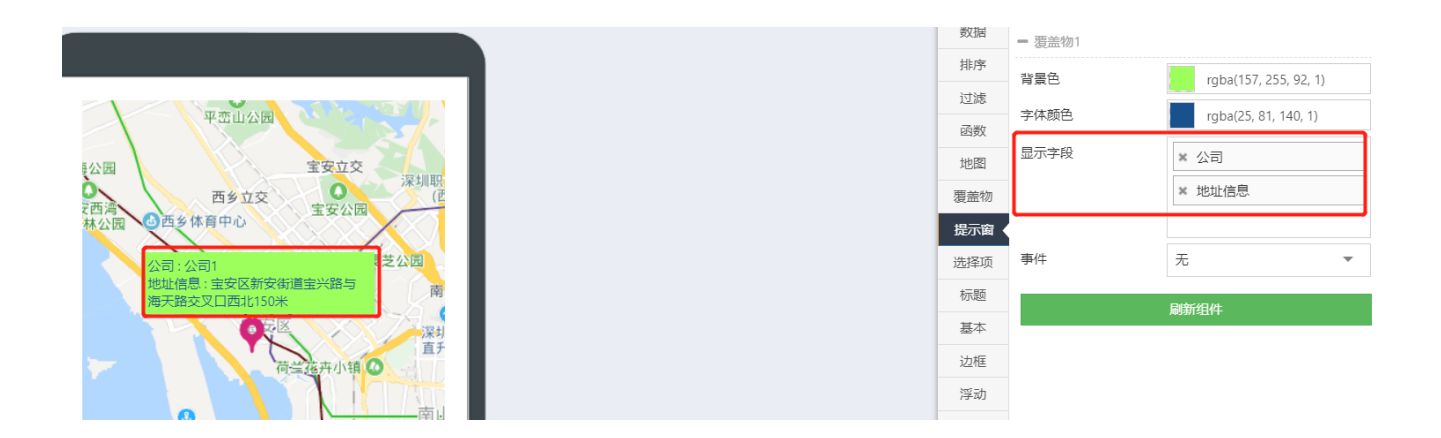